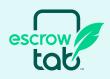

# Made to be on the move - just like you.

Our EscrowTab eClosing solution was made with notary signing agents in mind. Closing documents are uploaded into our eVault and assigned to a notary signing agent with an EscrowTab-enabled tablet for a seamless, secure and efficient signing using In-Person Electronic Notarization (IPEN).

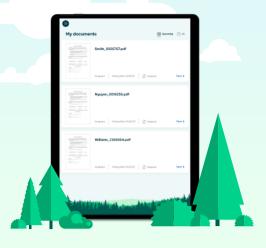

### What is (IPEN)?

In-Person Electronic Notarization (IPEN) occurs when the borrower and notary signing agent are in the same location and the borrower applies electronic signatures to documents.

A notary signing agent is allowed to electronically notarize the documents without any paper involved.

IPEN is a nationwide solution.

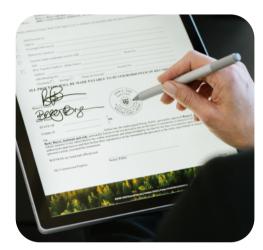

#### How does EscrowTab apply IPEN?

Title agents upload closing documents into the EscrowTab platform for execution and assign to the notary signing agent.

The notary signing agent is notified and the documents are immediately ready for signing.

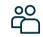

A notary signing agent meets with the borrower in-person for the closing.

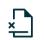

Documents are signed on the tablet with the borrower's unique handwritten signature. Real time document edits can be made during the signing, just like on paper.

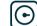

Documents are securely stored within EscrowTab's eVault.

Documents are validated to ensure no mistakes and no missing signatures.

Documents never leave the security of our eVault and can only be accessed through an EscrowTab-enabled tablet.

There's no need for the notary signing agent to FedEx the original documents as the original authoritative version of the documents are immediately available in our eVault.

## Gain more time to do what you love.

What's the value of EscrowTab for notary signing agents?

### Save on the two big ones time and money.

Instead of printing and correcting documents and then driving to ship them, you can:

Spend more time with your family or doing what you love!

Conduct more closings and increase your income!

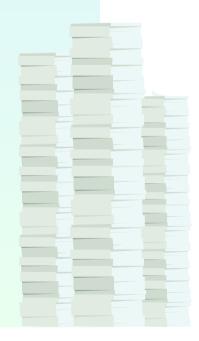

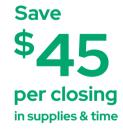

## Invest in and protect your business.

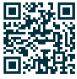

Investing in EscrowTab will help you protect your local business and customers, ensuring their needs are met by someone they know and trust.

Endorsed by

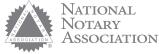

Notary Association's IPEN Knowledge Center. Then, let us know you're interested by completing the form on our website

escrowtab.com/nsa.

Once you're signed up, attend our free training session. Multiple sessions are available each week!

Begin closing loans using EscrowTab and start enjoying a more relaxed lifestyle.

#### How do I use EscrowTab?

First, follow your state's guidelines to become an eNotary. Read more about this in the National